Real-Time Hardware-in-the-Loop Simulation and Test Conductor Platforms

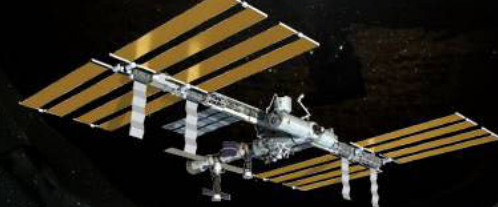

Flight Software Workshop Dec 12-14, 2019

> Presented By: Ashley Lee (NASA) & Pat Tobbe (DCI)

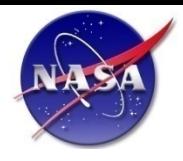

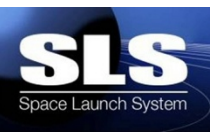

## ♦ **ARTEMIS – Advanced Real Time Environment for Modeling, Integration, and Simulation**

- Provides Real Time hardware-in-the-loop (HWIL) environment hosting system simulations (i.e. aerospace vehicles, robotic systems, etc) which stimulate hardware under test (avionics components, sensors, effectors, motion systems)
- Reconfigurable for vehicle design, hardware / software interfaces, hardware under test, laboratory computer resources

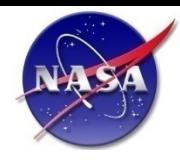

# **Why ARTEMIS?**

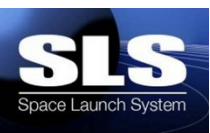

### ♦ **Single source code tree supporting:**

- Multiple model fidelities
	- Vehicle flex body, rigid body
	- Selectable winds, atmosphere, TVC nozzle, etc.
- Non real-time, all-digital
- Real-time, distributed configurations
	- all-digital, partial HWIL, all HWIL
- Multiple development and test labs
- Software portability between Linux distributions
- ♦ **ARTEMIS operates in a HWIL environment such that a user can select between models of avionics components or interfaces to avionics hardware**
- ♦ **Simulation interacts with lab configuration and control software to support model selection and fault insertion**
- ♦ **Utilizes modern computing technology to achieve real-time performance of high-fidelity models**

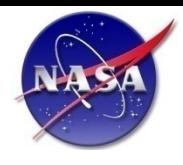

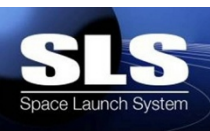

### **Model vehicles with high fidelity in real-time**

- Low/High fidelity models of all avionics components
- Low/High fidelity models of all subsystems that effect the vehicle or interact with avionics
- Low/High-fidelity models of environment effects
- Model dynamic effects (including flex)
- **Model all phases of mission (Prelaunch/Pad-ops through orbit insertion)**

### **Support of Multiple Labs & Configurations**

- Software Development Facility (Flight SW Development)
- System Integration Test Facility (Core Stage Avionics Test Lab)
- System Integration Lab (Full-Scale SLS Avionics Test Lab)
- Off-Site Emulators (KSC, MAF, SSC, etc.)

### ♦ **Support of Multiple Configurations & Scenarios for Each Lab**

- HW under test can be swapped in and out and replaced with SW models without recompiling
- Data files can be modified by "Scenario" files that contain specific items to be overwritten that initialize models to the proper state for each test

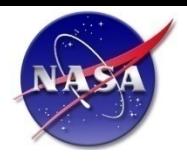

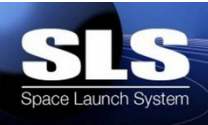

### **Execute in multiple modes of operation**

- Non-real-time, all simulated busses (i.e. run on a laptop)
- Real-time, all simulated busses
- Real-time, real busses/hardware

### ♦ **Interact with lab configuration and control software**

- Model & configuration selection
- Generation of scenarios (I.C. and fidelity options)
- Real-time data viewing & fault insertion

## **Data Recording & Archiving**

- Each HW bus must be recorded and archived
- Simulation data must be recorded and archived
- Metadata must be provided for all recorded data

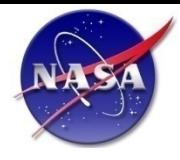

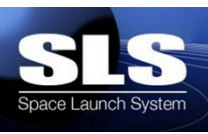

## ♦ **ARTEMIS is organized into six functional components**

- Simulation
	- Contains the executive framework
- Synchronization & Timing
	- Scheduling, synchronization, global timing source, time stamps
- Models
	- Three major categories: Core Simulation, Components, Subsystems
- Input / Output
	- SCRAMNet, shared memory, discrete, analog, EIA-422, MIL-STD- 1553B, Gigabit Ethernet
- Data Recording
	- Global, local, meta data definition
- Hardware
	- Computers, I/O cards, cables, racks

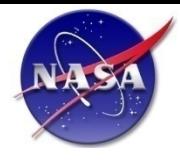

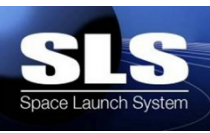

## ♦ **ARTEMIS is organized into six functional components**

- **Simulation**
	- **Contains the executive framework**
- Timing
	- Scheduling, synchronization, global timing source, time stamps
- Models
	- Three major categories: Core Simulation, Components, Subsystems
- Input / Output
	- SCRAMNet, shared memory, discrete, analog, EIA-422, MIL-STD- 1553B, Gigabit Ethernet
- Data Recording
	- Global, local, meta data definition
- Hardware
	- Computers, I/O cards, cables, racks

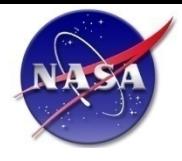

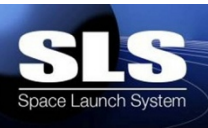

## ♦**Executive Framework Consisting of:**

- Input data processing of XML input files
- Multi-phased initialization
- Scheduled (run-time) loop
	- Derivative / Integration
- Shutdown
- Error handling
- Monte Carlo
- Fault Insertion

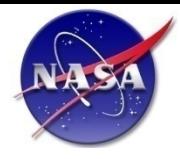

# **ARTEMIS Organization**

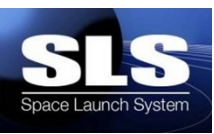

## ♦ **ARTEMIS is organized into six functional components**

- Simulation
	- Contains the executive framework
- **Timing**
	- **Scheduling, synchronization, global timing source, time stamps**
- Models
	- Three major categories: Core Simulation, Components, Subsystems
- Input / Output
	- SCRAMNet, shared memory, discrete, analog, EIA-422, MIL-STD- 1553B, Gigabit Ethernet
- Data Recording
	- Global, local, meta data definition
- Hardware
	- Computers, I/O cards, cables, racks

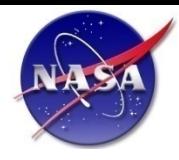

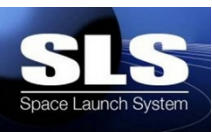

- ♦ **Sync controls timing and scheduling of frames for each ARTEMIS executable**
	- ARTEMIS executables may run at different frame rates that are a multiple of Sync minor frame rate
- ♦ **Maintains hard real-time operation using a timing card such as IRIG-B or RCIM**
	- Can also run non-real-time
- ♦ **Creates and controls access to the shared/reflective memory region for ARTEMIS**
- ♦ **Receives and responds to commands from MAESTRO for both Master and Slave Sync**
	- MAESTRO passes test configuration and startup commands through Master Sync
	- MAESTRO issues Sync commands to control ARTEMIS execution
	- Sync responds to MAESTRO with status messages

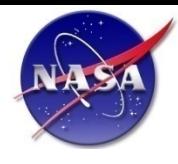

# **Sync Architecture**

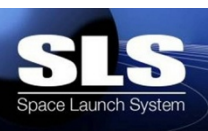

- **One Master Sync process runs on the Master Node**
- **Each additional simulation node runs the Slave Sync process that is controlled by Master Sync**
- **Master node controls real time synchronization via reflective memory**
	- Receives timer interrupt from timing card
- **Sync Data Coherence** 
	- Data input at beginning of sim thread's start cycle
	- Data output at end of cycle prior to sim thread's next start cycle

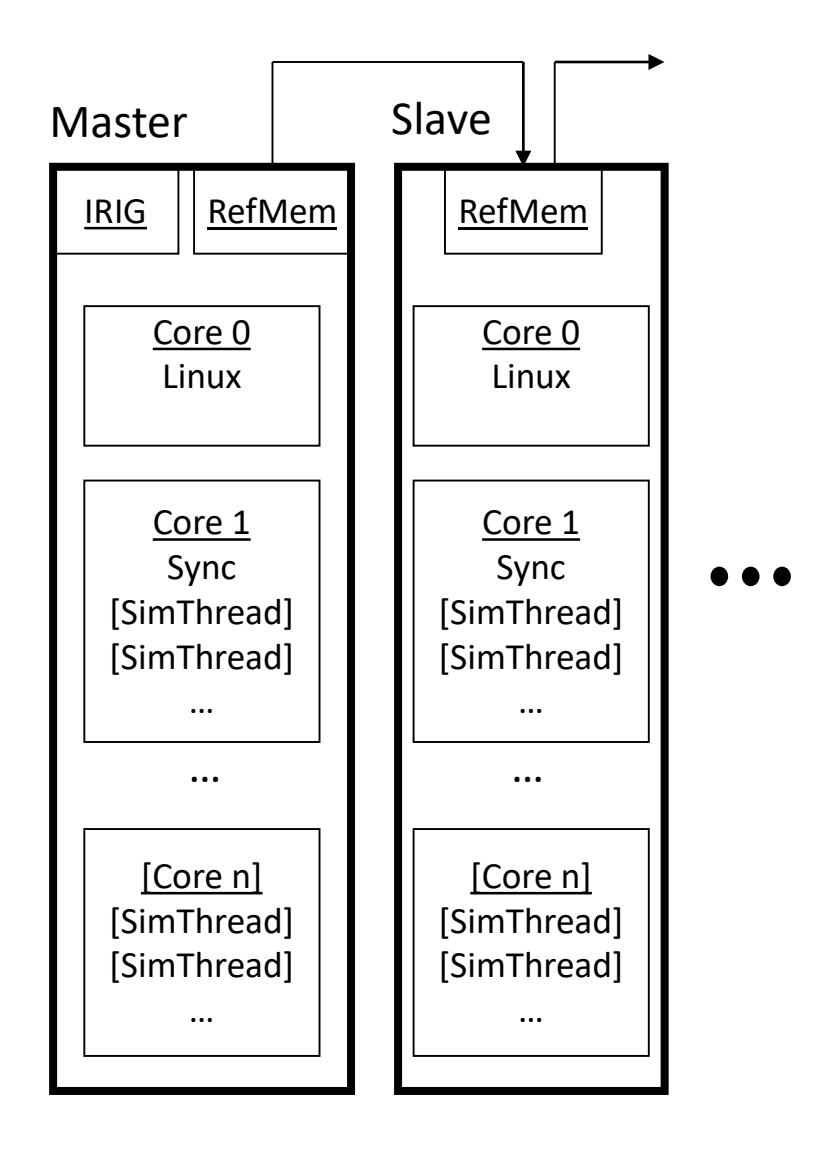

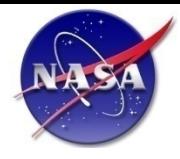

# **ARTEMIS Organization**

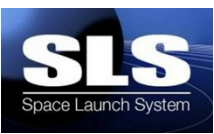

## ♦ **ARTEMIS is organized into six functional components**

- Simulation
	- Contains the executive framework
- Timing
	- Scheduling, synchronization, global timing source, time stamps
- **Models**
	- **Three major categories: Core Simulation, Components, Subsystems**
- Input / Output
	- SCRAMNet, shared memory, discrete, analog, EIA-422, MIL-STD- 1553B, Gigabit Ethernet
- Data Recording
	- Global, local, meta data definition
- Hardware
	- Computers, I/O cards, cables, racks

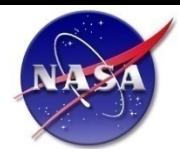

# **Models Overview**

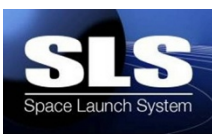

### **Core Simulation**

• Flexible and rigid body equations of motion and environment models

### ♦ **Component**

• Digital models representing the functionality of actual Ares avionics boxes

### ◆ Subsystem

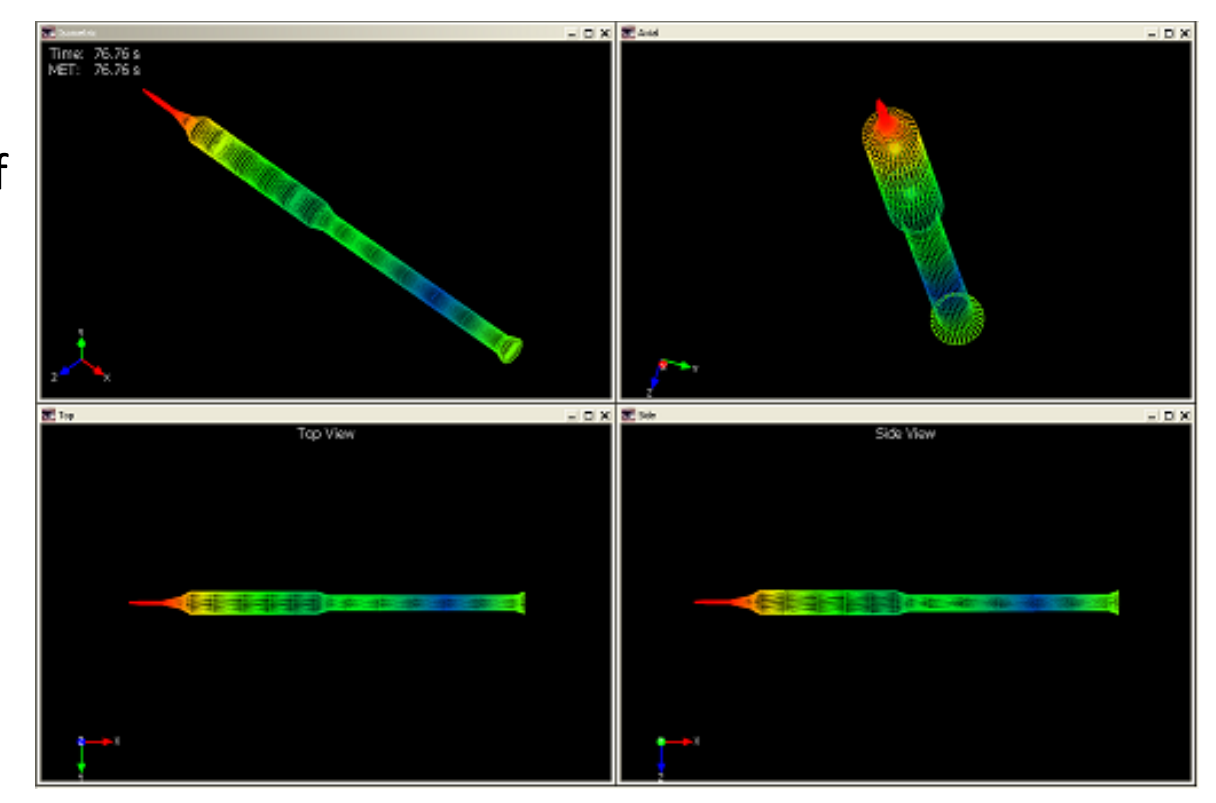

 $\Diamond$  Digital, physics-based models representing the vehicle's physical subsystems that are not typically tested in the lab.

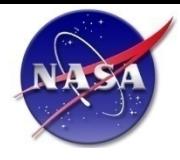

# **ARTEMIS Organization**

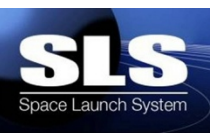

## ♦ **ARTEMIS is organized into six functional components**

- Simulation
	- Contains the executive framework
- Timing
	- Scheduling, synchronization, global timing source, time stamps
- Models
	- Three major categories: Core Simulation, Components, Subsystems
- **Input / Output**
	- **SCRAMNet, shared memory, discrete, analog, EIA-422, MIL-STD- 1553B, Gigabit Ethernet**
- Data Recording
	- Global, local, meta data definition
- Hardware
	- Computers, I/O cards, cables, racks

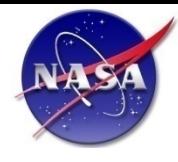

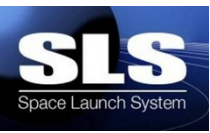

- ♦ **Provides a transparent, consistent architecture for performing I/O for the ARTEMIS models**
- ♦ **Handles simulated device communication between the models via either shared memory or SCRAMNet reflective memory**
- ♦ **Transfers to real or simulated devices must be transparent to the models**
- ♦ **Handles the following real devices contained in the Ares I avionics architecture:** 
	- MIL-STD-1553B, EIA-422, Discrete I/O, Analog Sensors, D/A and A/D, Gigabit Ethernet
- ♦ **Handles other real devices needed by the simulation system such as:**
	- GPIB, RCIM II / RCIM III, SCRAMNet GT, IRIG

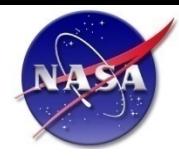

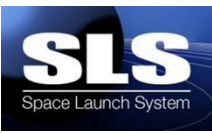

### The I/O Layer consists of:

- A set of common library calls that the ARTEMIS models use for communication with the I/O Layer
- The I/O Layer process which performs all the I/O with real or simulated devices
- An XML file describing the configuration of the Ares I avionics rings, simulation computers, and I/O devices used during a simulation
- A python based GUI that allows a user to build the XML configuration file
- An I/O Layer library:
	- Contains the initialization, read, write and close calls for each device the models control
	- Communicates with the I/O Layer process via shared memory semaphores
	- Passes unique device information and data from the models to the I/O Layer process via device structures in shared memory
	- The read and write calls communicate directly with the device driver threads

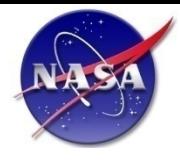

# **ARTEMIS Organization**

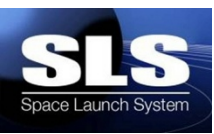

## ♦ **ARTEMIS is organized into six functional components**

- Simulation
	- Contains the executive framework
- Timing
	- Scheduling, synchronization, global timing source, time stamps
- Models
	- Three major categories: Core Simulation, Components, Subsystems
- Input / Output
	- SCRAMNet, shared memory, discrete, analog, EIA-422, MIL-STD- 1553B, Gigabit Ethernet
- **Data Recording**
	- **Global, local, meta data definition**
- Hardware
	- Computers, I/O cards, cables, racks

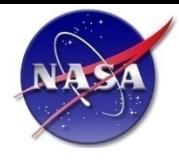

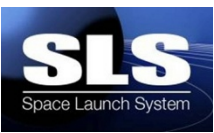

### ♦ **Data Recorder supports generic data recording of multiple types of interfaces:**

- SCRAMNet, MIL-STD-1553, Gigabit Ethernet, EIA-422, Discrete I/O, Cross Channel Data Link (CCDL)
- ♦ **Configured via an XML file**
- ♦ **Data is recorded in its raw format**
	- Each packet/message is recorded with a timestamp

## ♦ **Each interface is recorded in a separate file**

- Filenames contain the beginning and ending timestamp for its corresponding data
- ♦ **Interfaces with the local MAESTRO daemon**
- ♦ **Provides periodic archiving capability for early analysis during long tests**

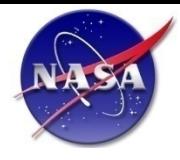

# **ARTEMIS Organization**

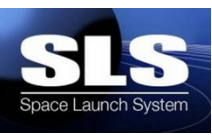

## ♦ **ARTEMIS is organized into six functional components**

- Simulation
	- Contains the executive framework
- Timing
	- Scheduling, synchronization, global timing source, time stamps
- Models
	- Three major categories: Core Simulation, Components, Subsystems
- Input / Output
	- SCRAMNet, shared memory, discrete, analog, EIA-422, MIL-STD- 1553B, Gigabit Ethernet
- Data Recording
	- Global, local, meta data definition
- **Hardware**
	- **Computers, I/O cards, cables, racks**

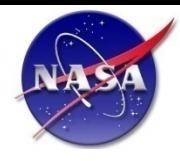

# **Hardware Overview**

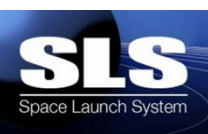

### ♦ **Concurrent RedHawk real-time operating system**

• Devices verified by vendor to meet real-time requirements

## ♦ **I/O Cards**

- SCRAMNet, MIL-STD-1553, Gigabit Ethernet, EIA-422, Discrete I/O, Analog Sensors, D/A and A/D boards, RCIM, IRIG
- ♦ **The SIL will have flight-like cables**
- ♦ **All simulated components will be positioned in computer racks near avionics boxes in each ring**

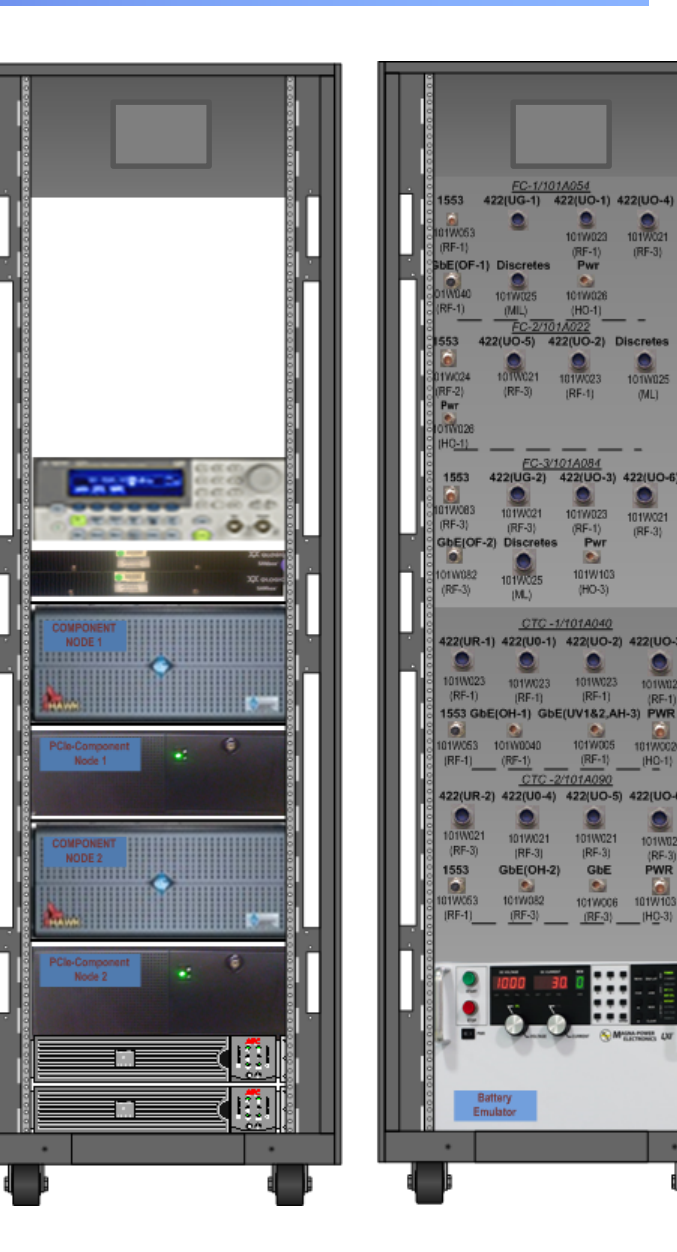

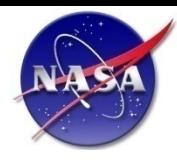

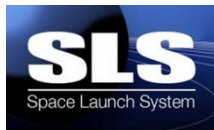

#### ♦ **What is MAESTRO?**

- **MAESTRO** stands for **M**anaged **A**utomation **E**nvironment for **S**imulation, **T**est, and **R**eal-time **O**perations.
- In a nutshell, MAESTRO is an automation, configuration, and orchestration software framework.

#### ♦ **Who developed it?**

- Developed by ES53 Avionics and Software Ground Systems Test Branch.
- Class D Software.

#### ♦ **Why?**

- To serve as the lab automation and configuration software for the Integrated Avionics Test Facilities.
- Allows users to configure real and simulated, execute faults and events, monitor, and analyze integrated avionics tests.

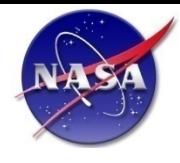

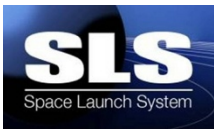

- Orchestrate the test (configure, start, stop, clean up).
- Configure, launch, interface to, and monitor ARTEMIS
- Configure lab-specific equipment based on test configuration.
- Display run-time test and facility data
- Archive test artifacts
- Perform run-time and post-test data analysis

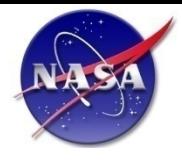

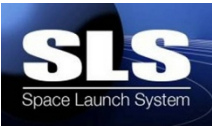

- ♦ **Distributed, asynchronous test control**
	- Distributed : The MAESTRO application runs distributed across the multiple computers in the lab, allowing it to scale to support multiple lab configurations
- ♦ **Allows for custom user-definable configuration for UUTs**
- ♦ **Highly reconfigurable lab supported by XML based configuration management and user definable node types**
- ♦ **Publish/subscribe data distribution including runtime distribution of metadata**
- **Supports Linux and Windows operating systems**
- ♦ **Script driven run-time and post test data analysis capabilities**

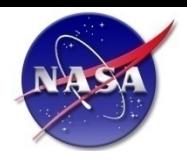

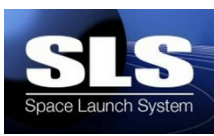

**MAESTRO synchronizes the computers involved, configures what is real or simulated hardware in the loop, runs the test, archives the data, and shuts down necessary systems.**

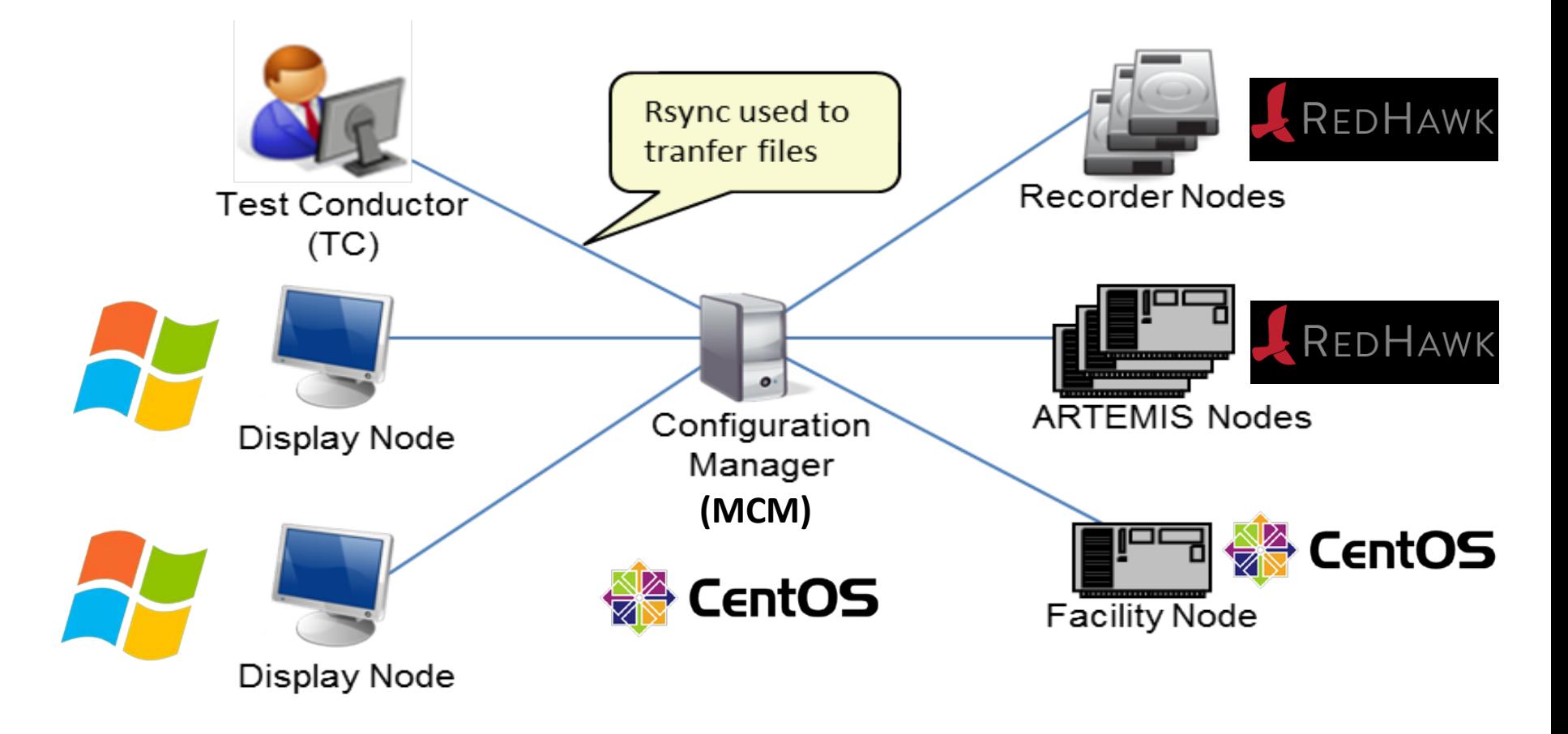

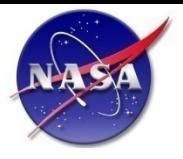

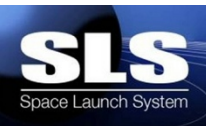

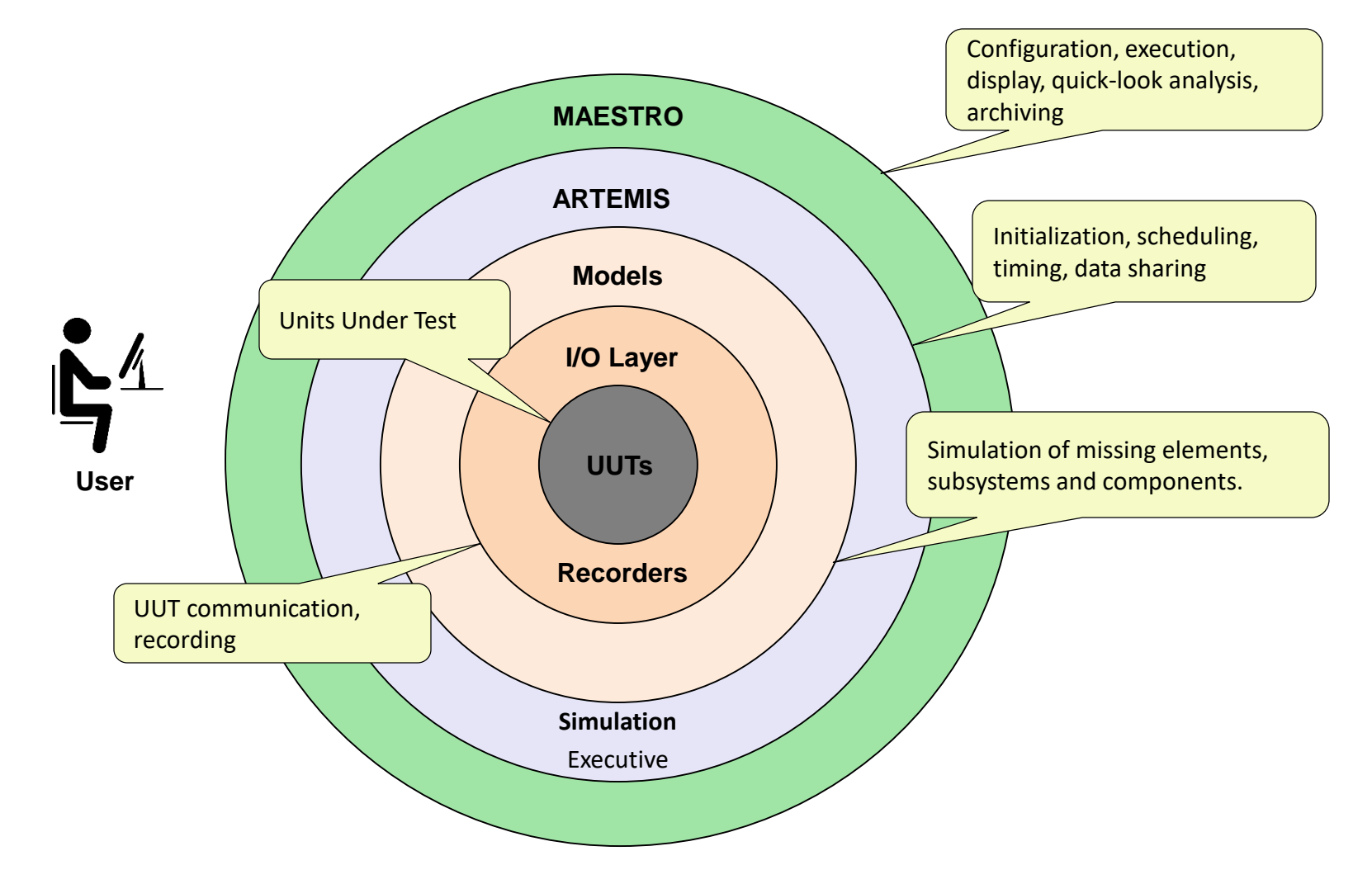

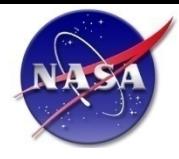

## **Test Case Example**

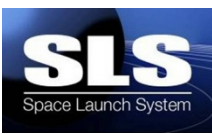

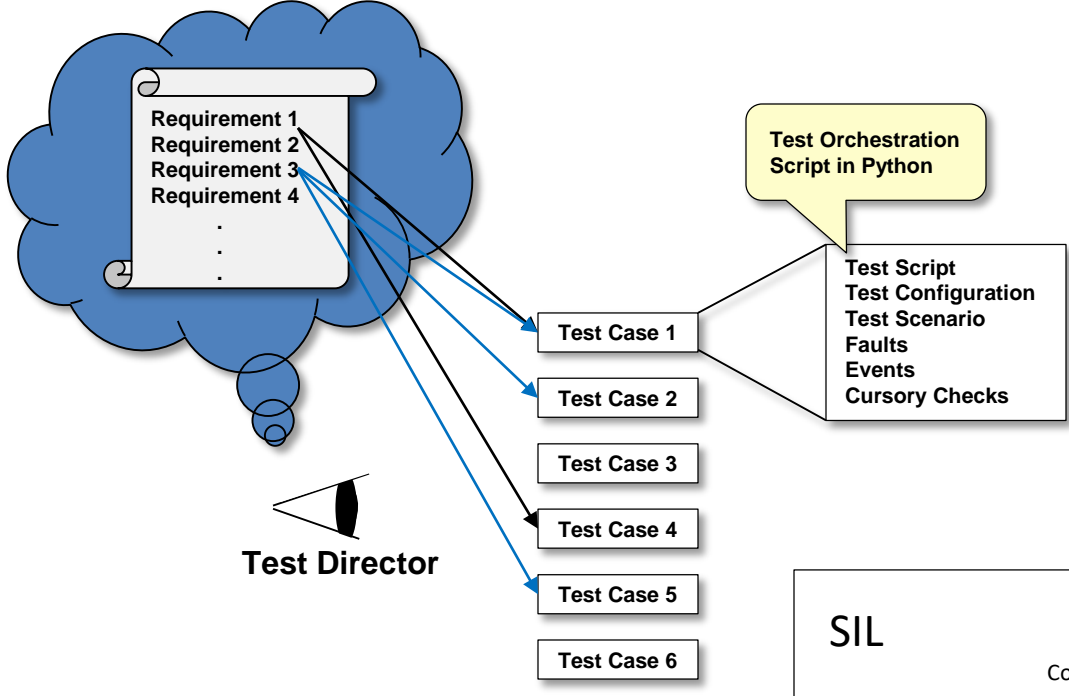

- A single test script will cover the majority of test cases
- The test script runs during test execution beginning with the initialization command through the stop test command.
- Lab configuration, archiving, and post test analysis are handled outside of the test script.
- MAESTRO implements the SATOCM spec for communication with emulators.

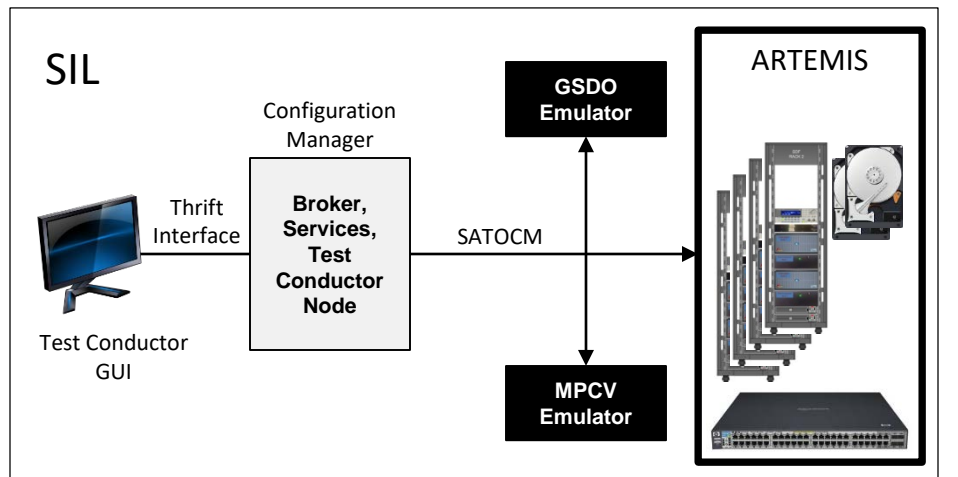

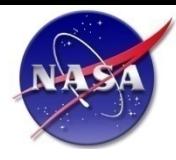

## **Test Case – Test Configuration**

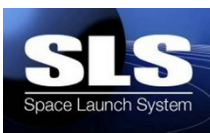

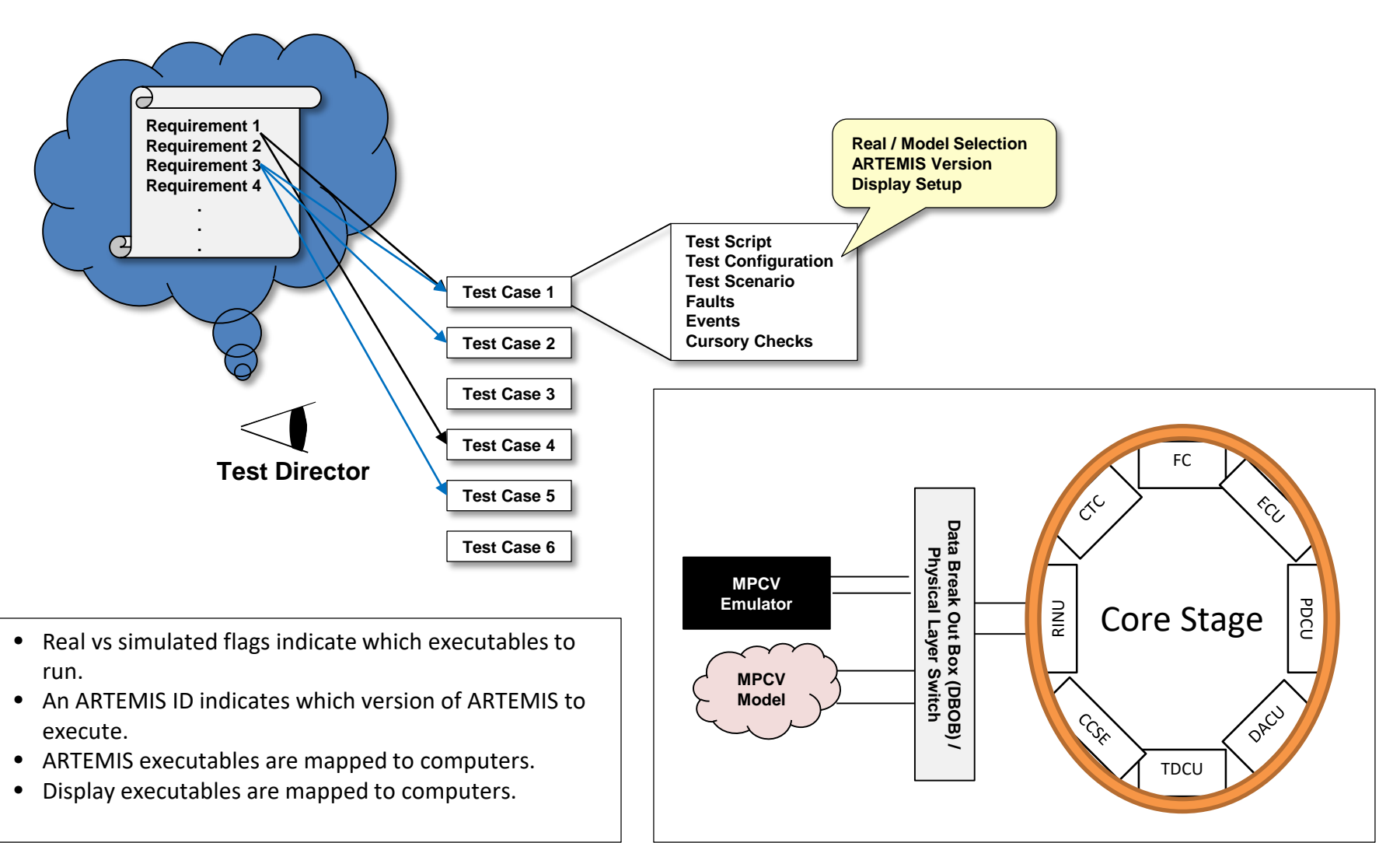

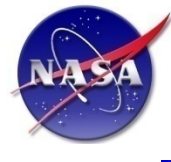

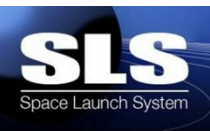

## **Backup Slides**

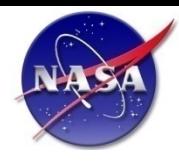

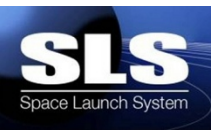

### ♦ **SDF – Software Development Facilities (4487, 4436)**

- SDF1 Early integration test lab with FSW
- SDF2 Lab for development and test of unreleased FSW
- SDF3 Lab used for formal testing of released FSW
- SDF4 Lab used for formal testing of released FSW

### ♦ **SITF – Software Integration Test Facility (4205)**

• SITF-Q - Core stage avionics test – formal qualification

### ♦ **SIL – System Integration Lab (4205)**

• Core stage & booster avionics test

### ♦ **TDL – Tester Development Lines (4476)**

• SDF & SITF configurations used to develop test cases and support V&V of ARTEMIS

### ♦ **RINU 6DOF Test (4663)**

• HW Testing of RINU avionics using 6DOF platform driven by ARTEMIS

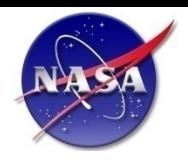

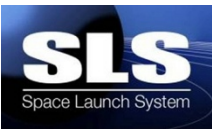

## ♦ **GSDO – Ground Systems Development and Operations (KSC)**

• SHADE – SLS High Fidelity emulator for Ground Systems development and testing

## ♦ **MPCV – Multi-purpose Crew Vehicle (JSC, LMCO)**

- VTB –MPCV avionics test & development
- ITL MPCV/ICPS test and development
- MS Mission Systems

## ♦ **Green Run (SSC)**

• SLS & Test Stand models used to support hot-fire testing of SLS & FSW

## ♦ **Booster Hardware-in-the-Loop (HIL) (4205)**

• Booster avionics interfaces to the Booster subsystems and Core Stage

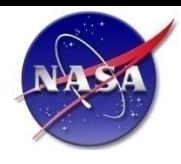

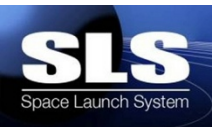

### **Software Development Lab (4476/110A)**

- SDF Configuration
- SITF Configuration
- ADSB Single box configuration

### ♦ **"A" Nodes (4476/200)**

- SITF Configuration Internal use only to test new configurations, HW, OS updates & Software
- SDF Configuration in development ("S" Nodes, Location TBD)

### ♦ **Emulator Development Lines (4476/113)**

• Separate lines for each emulator used to test new updates and configurations

### ♦ **Emulator Test Lines (4476/113)**

• Separate lines for each emulator used for debugging delivered configurations – Used in lieu of on-site debugging

### ♦ **Test Nodes (4476/114)**

• Used for testing long runs, misc. debug

### ♦ **Control Room (4476/100)**

• Multi-monitor consoles for running all development/test lines to be installed soon

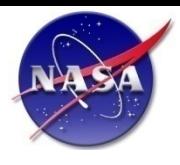

# **ARTEMIS Simulation Design**

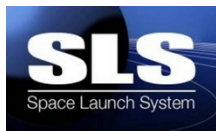

#### **Separate executables for each model**

- Allows "plug-in operation" for switching model with LRU hardware
- Allows models to be distributed for faster real-time operation
- Allows models to be hosted on a simulation node located in correct physical location to use correct cable lengths

#### **Single copy of source code for all simulation configurations**

- Hardware interfaces defined by configuration files
- Models (executables) are enabled based on configuration generated by MAESTRO
- Models utilize XML input files to load initial conditions and configuration options

#### ♦ **All models utilize the same libraries to allow for ease of incorporation & maintenance**

- Real-time control
- Inter-model communication
- Hardware communication
- Input file parsing, data recording and utility functions
- ♦ **Vehicle configuration logic and dynamics engine are generic to support changes in vehicle architecture**
- **Shared Memory region used to transfer data between models** 
	- Blackboard structure defined to include all data shared between models
	- Each model "owns" a particular contiguous section of blackboard
	- Infiniband is used to copy blackboard to each machine at start of each frame
	- Models update blackboard section at end of each frame
- Fault insertion engine can override real-time inputs to models
	- C code-based

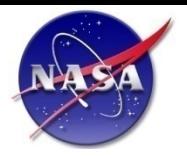

# **All-Digital Lab Configuration**

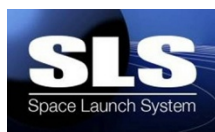

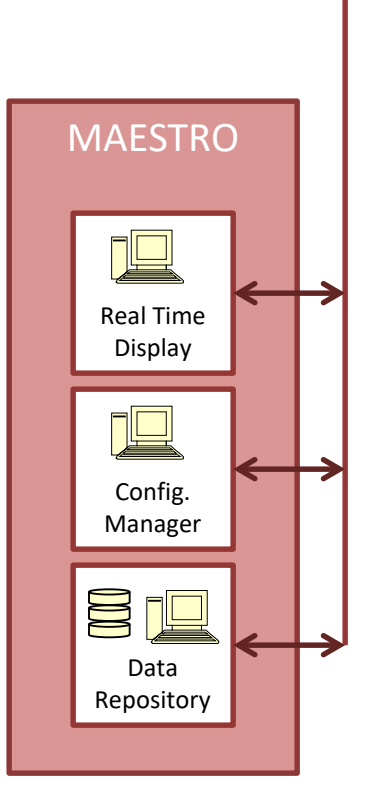

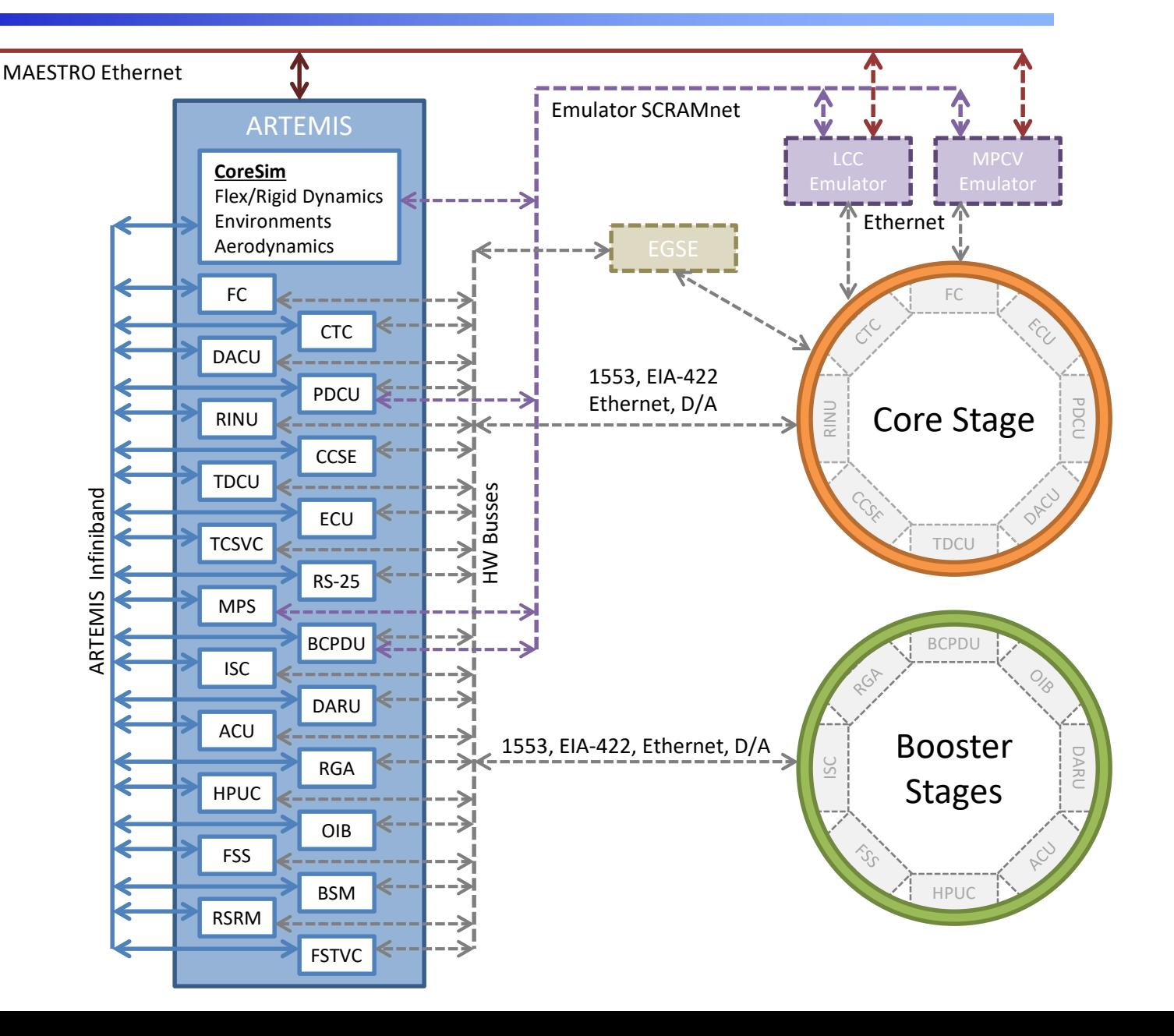

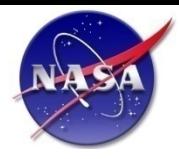

# **SITF Lab Configuration**

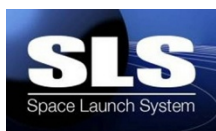

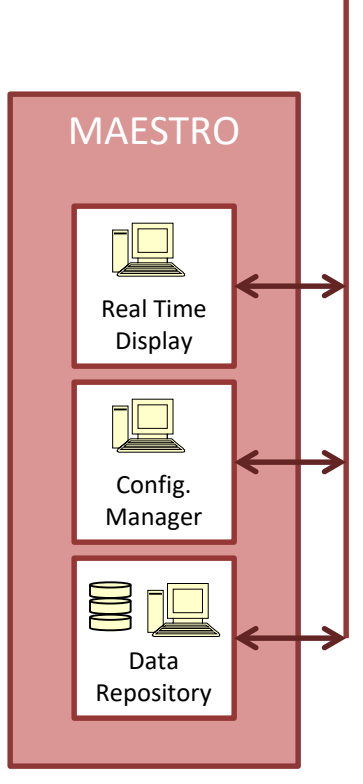

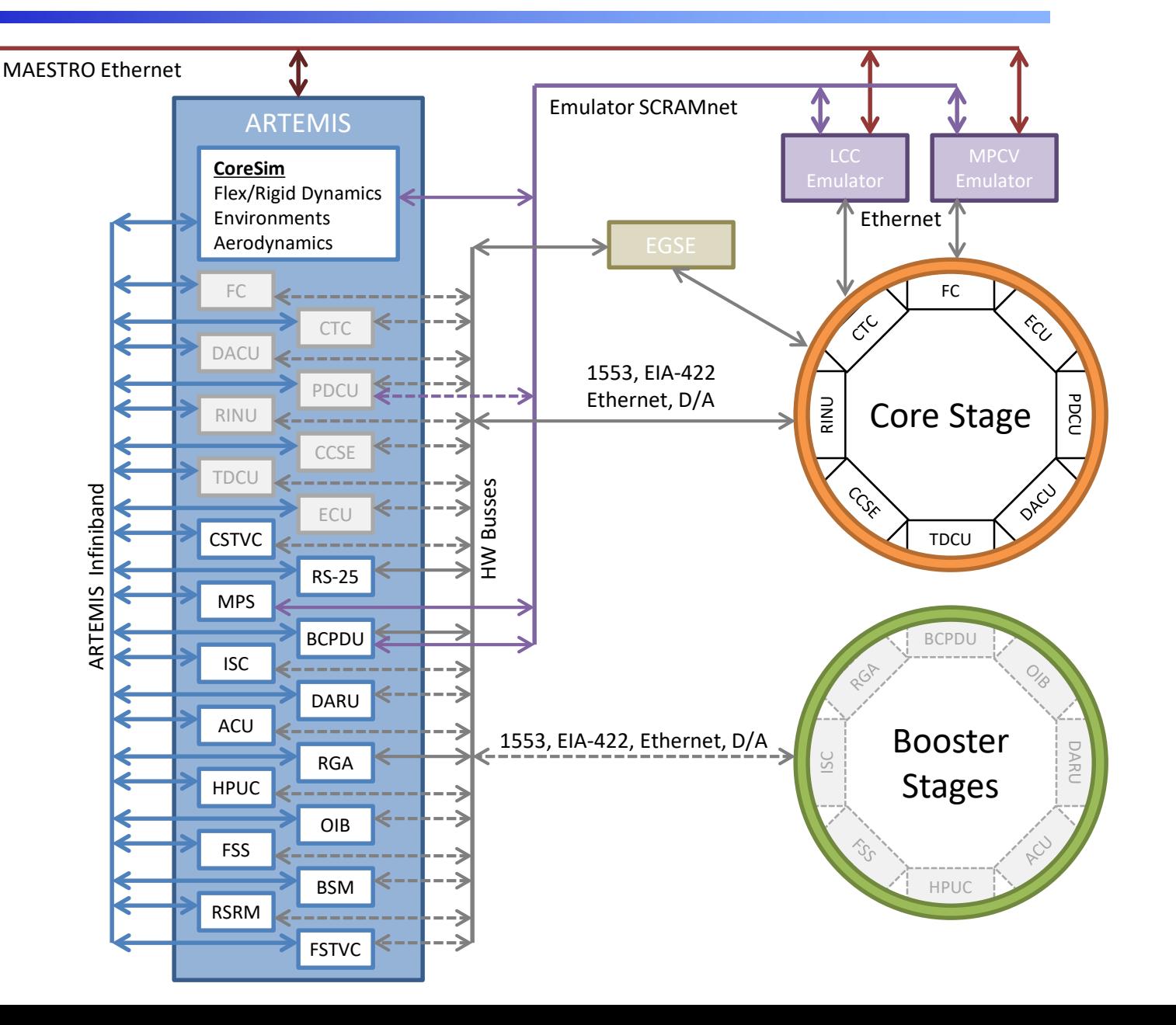

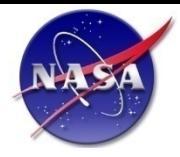

# **SIL Lab Configuration**

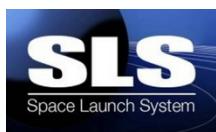

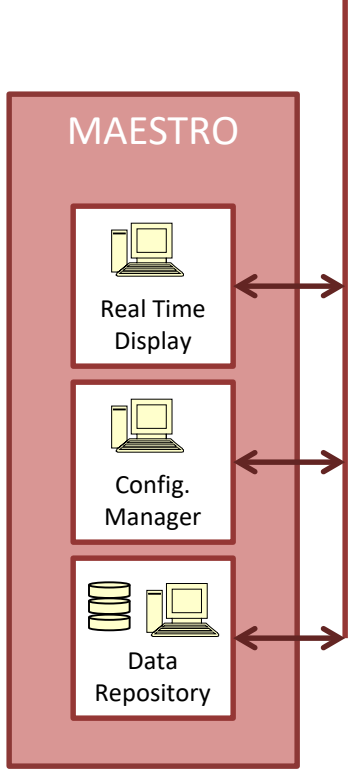

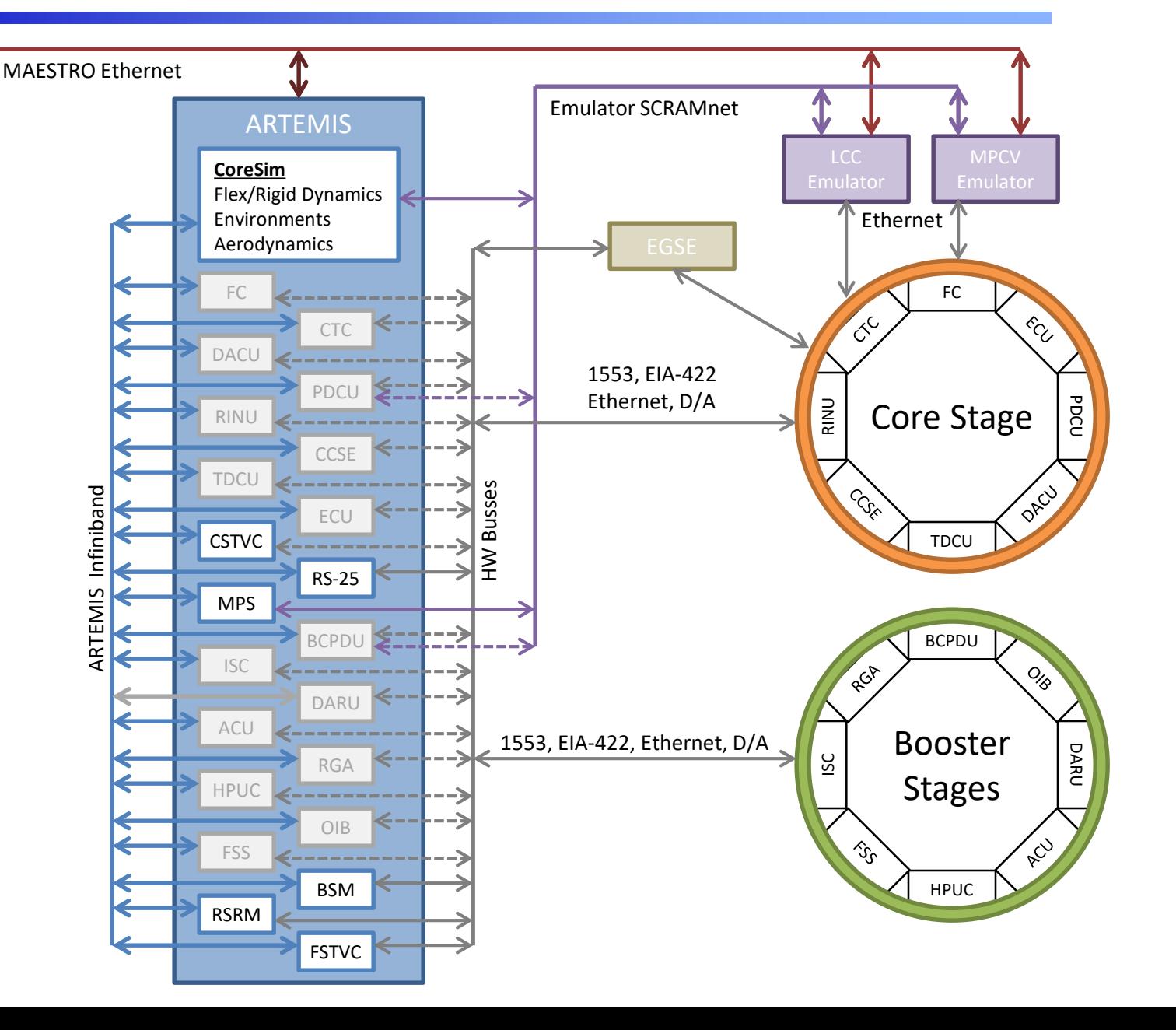

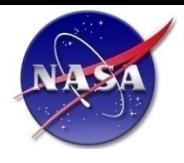

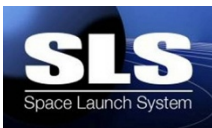

### ♦ **ARTEMIS Composed of 5 Modules**

- Simulation
	- Base framework Provides 'main' for each model executable
	- Input file processing
	- Data recording
- Timing
	- Interacts with RCIM timing card
	- Keeps all executables on each node in lock-step
	- Manages Infiniband and blackboard shared memory on each machine
- Input/Output Layer
	- Provides common, user-level interface to hardware
- Models
	- CoreSim Dynamics, environments & vehicle configurations
	- Subsystems Models effectors and sensors, interfaces between CoreSim and Components
	- Components Models avionic/electronic systems
- Data Recorder
	- Records all HW bus data, sends data to remote archive
- Hardware
	- Computers, I/O cards, cables, racks

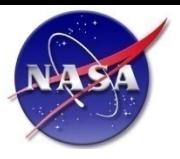

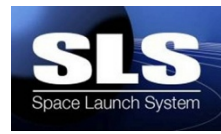

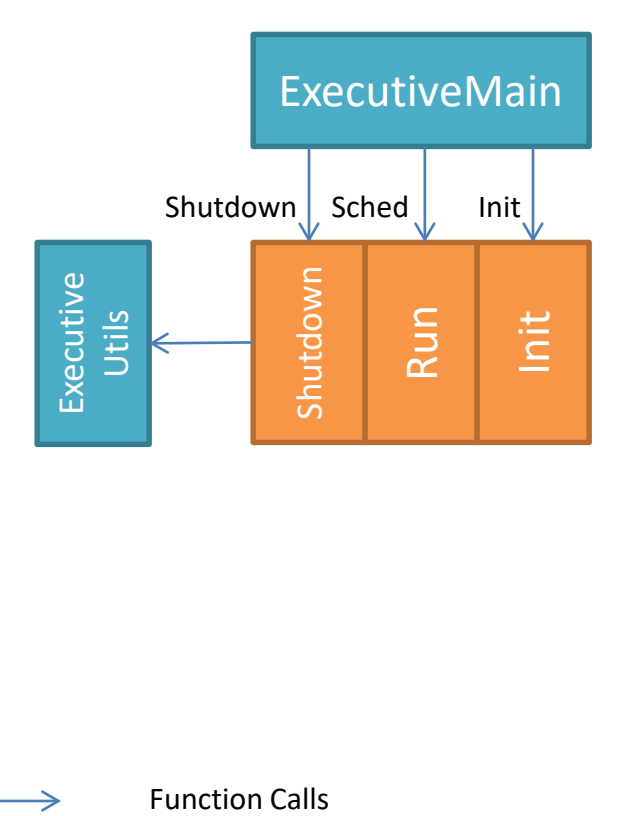

- Each instance of a subsystem or avionics **component is considered a separate model**
	- Each model runs in a separate executable to meet requirements for re-configurability (i.e. plug-and-play behavior)
- ♦ **Models contain code to simulate behavior of sensors, effectors, avionics components & dynamics** 
	- Code for initialization
	- Code performed each time step of the simulation run
	- Code to be performed at shutdown
- **The Executive Main provides standard set of wrapper function prototypes for each of these simulation phases**
	- Models are responsible with populating these functions with code relevant to the simulation phase
	- Executive calls the wrapper functions, which then call model code
- ♦ **Executive also provides common set of utilities for input processing, data recording, mathematics and threading**

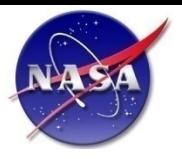

## **Architecture of a Single Model Executable**

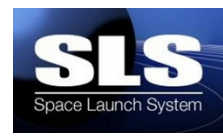

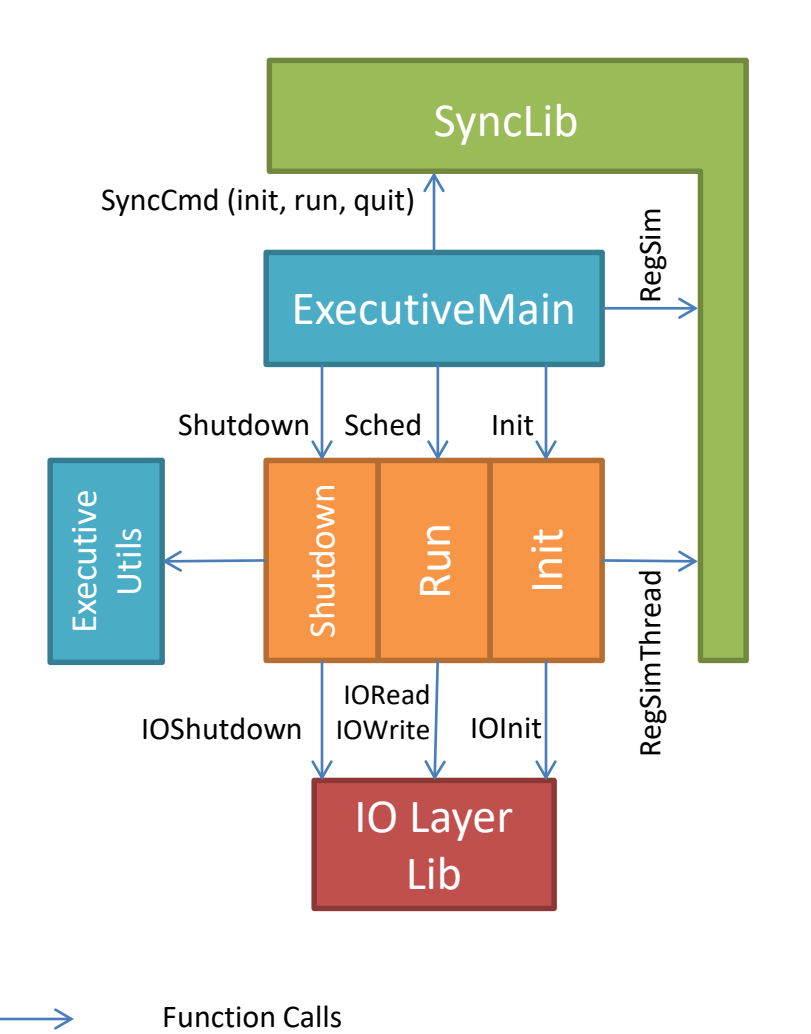

- ♦ **SyncLib is responsible for commanding the executive to call the init, run and shutdown functions based on clock timing and user input (SyncCmd)**
	- Executive makes function call to Sync to get current command
- ♦ **Executive registers itself with Sync to gain access to Sync shared memory area (RegSim)**
- **Models register with Sync a structure containing all the data to output to other models, as well as the data requested to be read in from other models (RegSimThread)**
- **IOLayerLib provides functions to models to read and write to simulated or real hardware devices**
- ♦ **IOLayerLib also provides functions to initialize and safely shutdown devices**

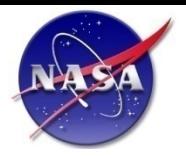

# **Single Computer Configuration**

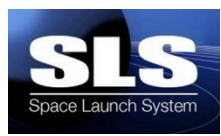

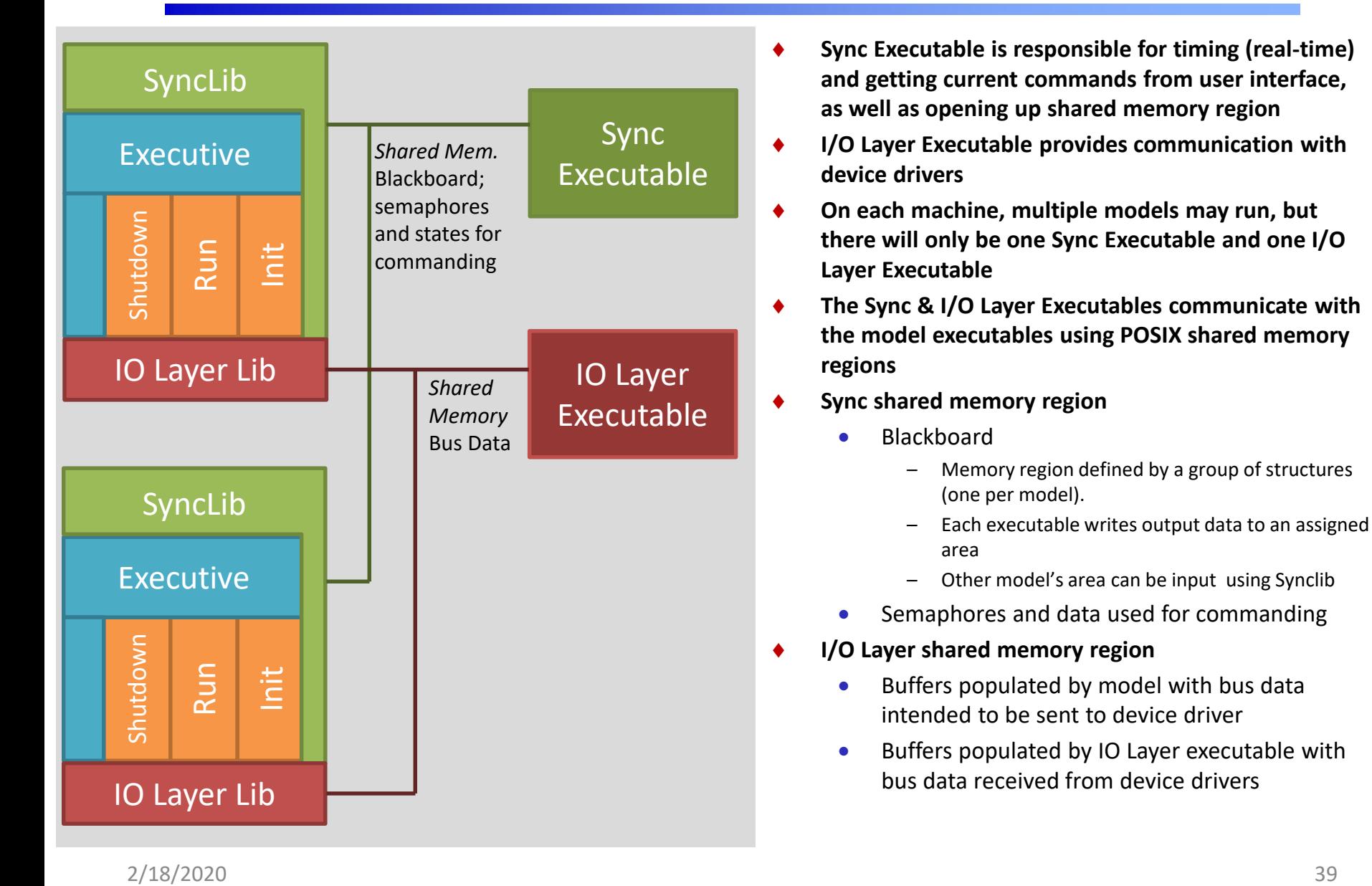

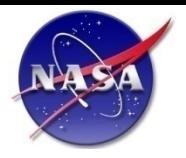

# **Multi-Computer Configuration**

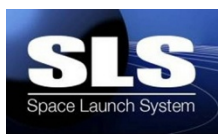

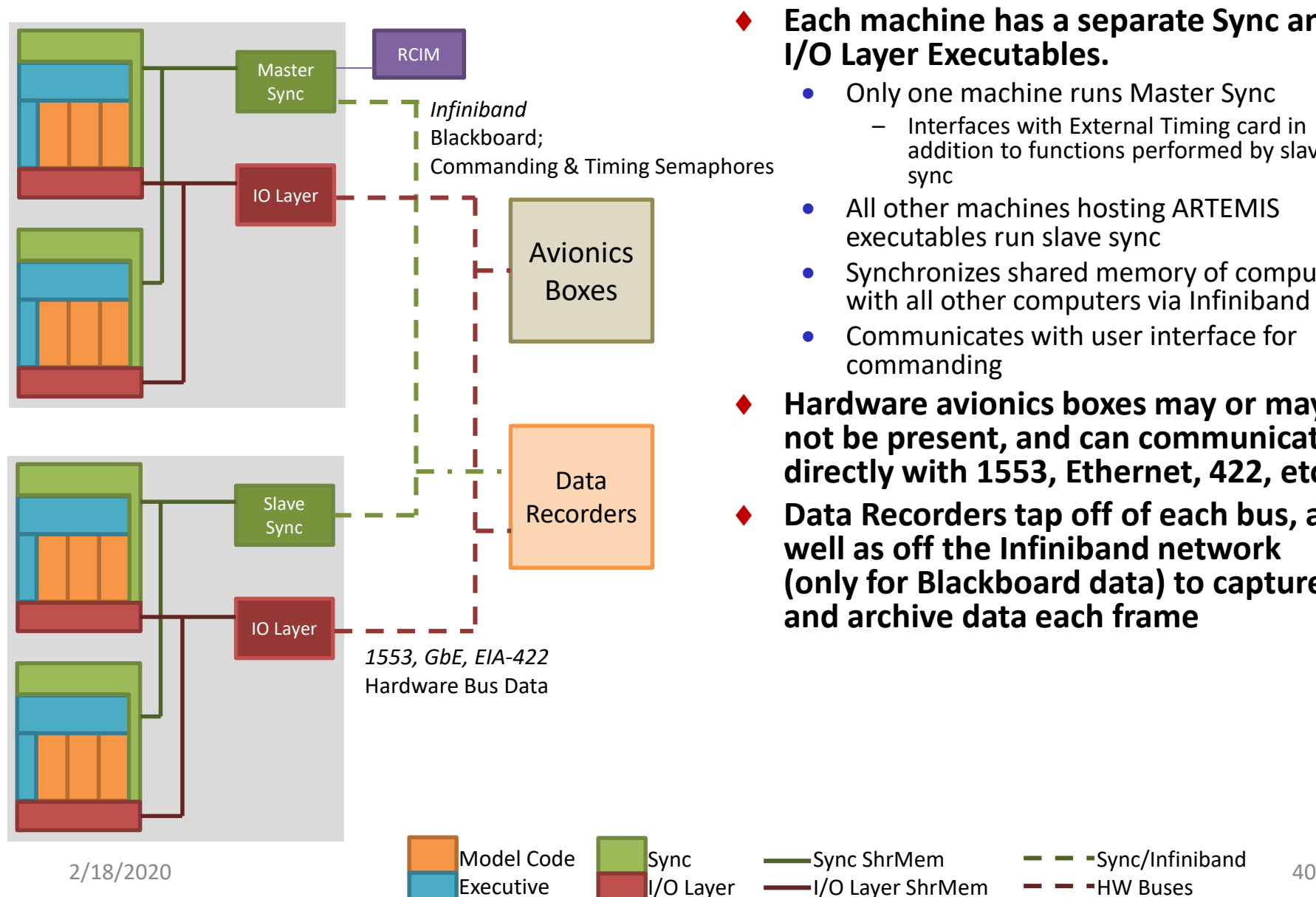

- ♦ **Each machine has a separate Sync and I/O Layer Executables.**
	- Only one machine runs Master Sync
		- Interfaces with External Timing card in addition to functions performed by slave sync
	- All other machines hosting ARTEMIS executables run slave sync
	- Synchronizes shared memory of computer with all other computers via Infiniband
	- Communicates with user interface for commanding
- ♦ **Hardware avionics boxes may or may not be present, and can communicate directly with 1553, Ethernet, 422, etc.**
- ♦ **Data Recorders tap off of each bus, as well as off the Infiniband network (only for Blackboard data) to capture and archive data each frame**

Sync/Infiniband HW Buses

Sync ShrMem I/O Layer ShrMem

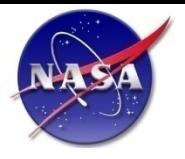

### **Multi-Computer Configuration w/ Emulators**

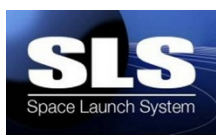

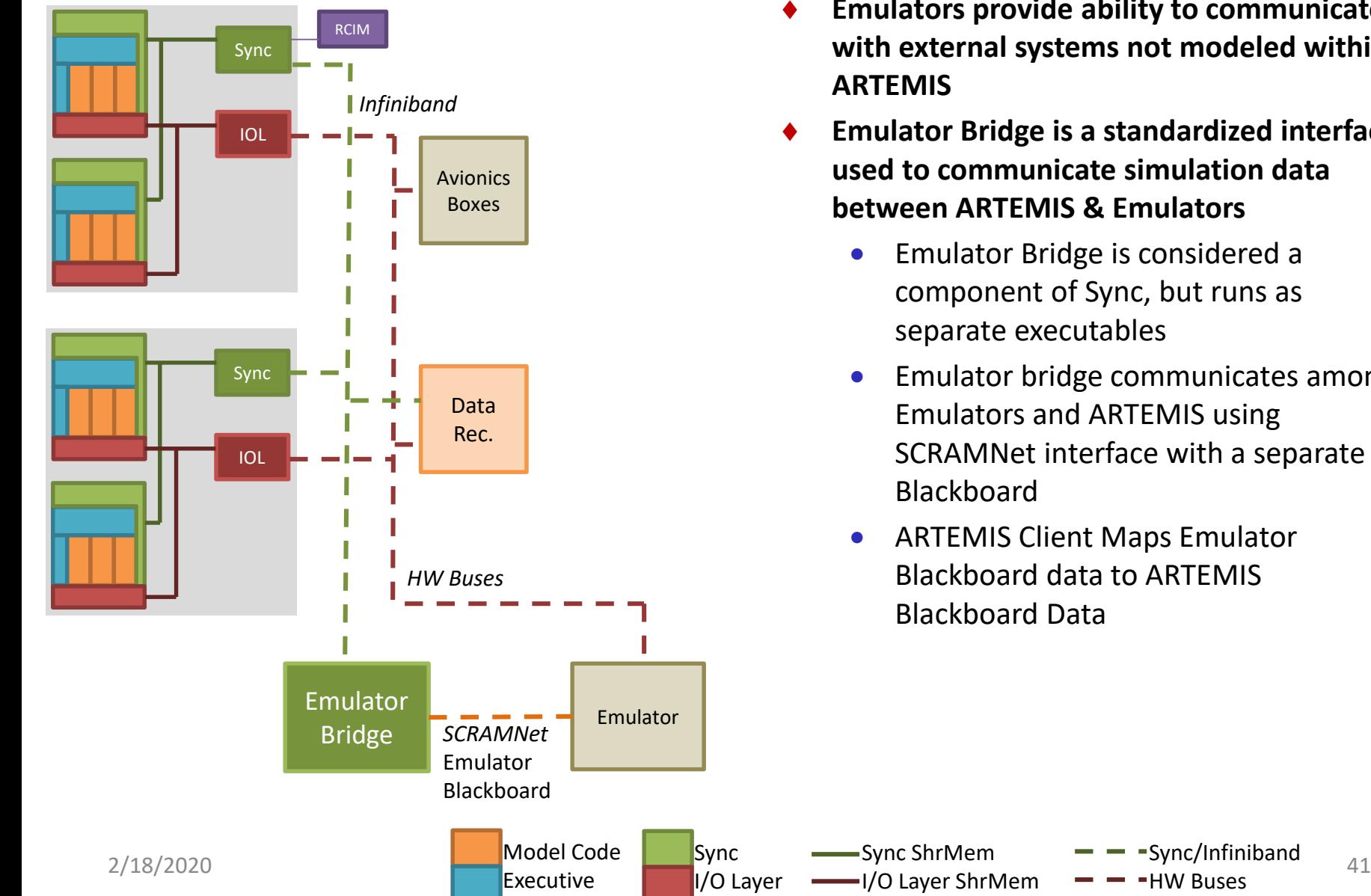

- **Emulators provide ability to communicate with external systems not modeled within ARTEMIS**
- **Emulator Bridge is a standardized interface used to communicate simulation data between ARTEMIS & Emulators**
	- Emulator Bridge is considered a component of Sync, but runs as separate executables
	- Emulator bridge communicates among Emulators and ARTEMIS using SCRAMNet interface with a separate Blackboard

Sync/Infiniband HW Buses

• ARTEMIS Client Maps Emulator Blackboard data to ARTEMIS Blackboard Data

Sync ShrMem I/O Layer ShrMem

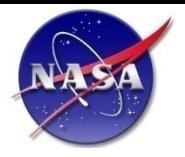

### **Multi-Computer Configuration w/ MAESTRO**

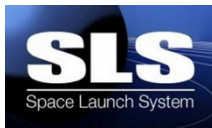

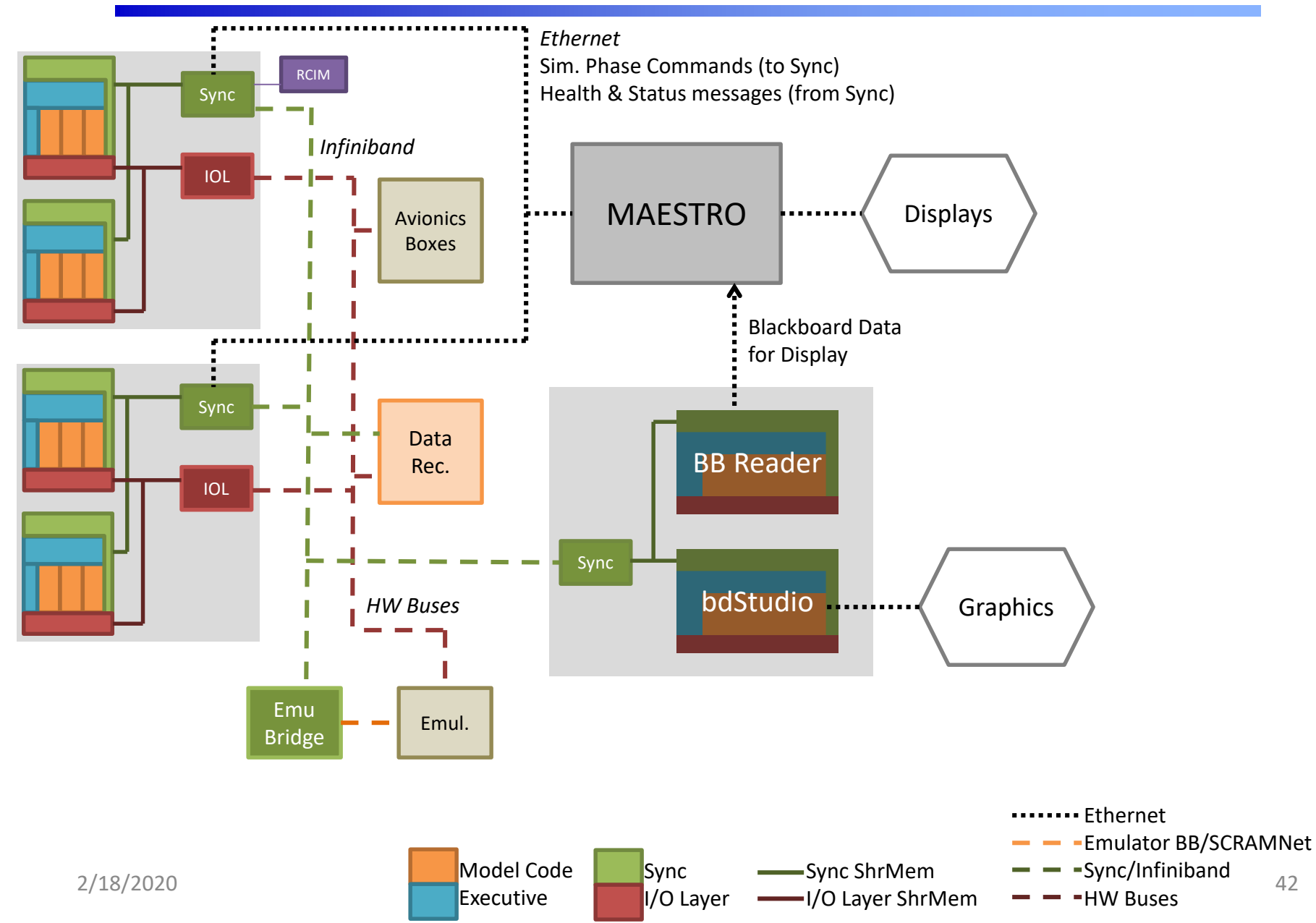

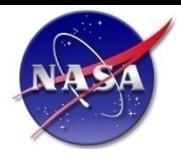

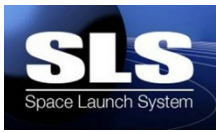

- ♦ **MAESTRO Communicates with the Sync executables on each node to command the simulation state**
- ♦ **Sync reports health & status and error messages back to MAESTRO**
- ♦ **In order to drive displays, the BBReader executable is used alongside other ARTEMIS executables to read the blackboard and send data to MAESTRO via Ethernet sockets**
- ♦ **For the animation, a bdStudio executable is used to read from the blackboard and send data to the animation tool**
- ♦ **BBReader and bdStudio both utilize the ARTEMIS Executive and must run on a computer with Sync**
- ♦ **MAESTRO generates configuration files specifying run details for use by ARTEMIS and pushes these files to a pre-determined location**
- ♦ **MAESTRO reads console output from each model and filters out messages intended to be relayed to user**

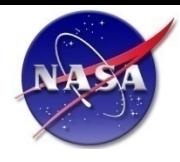

# **Fault Insertion**

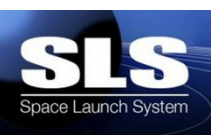

## ♦ **Two Types of Faults**

- Overwrite exposed simulation variables in SCRAMNet
	- Least expensive to implement
	- Limited to exposed simulation variables
	- Won't cover all fault requirements
- Execute an embedded fault in the simulation
	- Require additional software development and V&V in models to simulate fault
	- Initiated by tripping fault flag in SCRAMNet
	- Need to streamline number of embedded faults

### ♦ **Fault Insertion Mechanism**

- Peek and Poke via MAESTRO
	- User can trip embedded faults via MAESTRO interface to sync
	- Non-Deterministic
- Separate fault insertion executable
	- Controlled by sync master
	- Provides logical conditions to determine when fault inserted
	- Input file driven
	- Deterministic

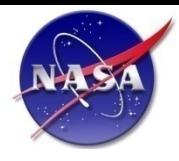

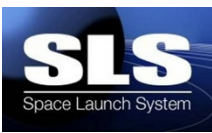

## ♦**Stack Dynamics**

- Coupled rigid body and flexible body dynamics formulation which properly accounts for variable mass effects and force following terms
- Supports all nominal and abort configurations
- Input data developed from EV30 LA2 structural models
- Multithreaded partitioned equations to achieve real-time performance with a frame time under 2ms

## ♦**Stage Dynamics**

- 6 DOF rigid body formulation with vehicle states defined with respect to Constellation structural frame (fixed point off nose of LAS)
- Supports all nominal and abort configurations

## ♦ **Mass Properties**

- Propellant mass computed using mass flow rate defined by engine model
- Propellant mass properties computed from structural model mass matrices
- Compute mass properties of each stage from sum of dry structure and propellant
- Mass properties of stack (or combined stages) computed from sum of stages for current configuration defined by flight phase

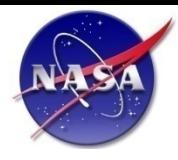

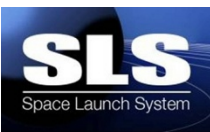

## ♦ **Structural Properties**

- Stage mass and stiffness matrices defined by NASTRAN models
- Family of propellant mass matrices based on stage mass
- Assemble stack mass and stiffness matrices from stage and propellant matrices based on vehicle configuration
- Update generalized vehicle mass and stiffness matrices each time step for coupled flex body EOM
- All vehicle node geometry extracted from integrated NASTRAN model

## ♦ **Nozzle Dynamics**

- Rigid body formulation uses discrete nozzle EOM driven by vehicle dynamics, TVC actuator forces, aerodynamic forces, and flex bearing stiffness
- Rigid body formulation also includes Tail-Wag-Dog effects
- Flex body formulation utilizes coupled nozzle dynamics embedded in system Ritz vectors or modes

## ♦ **Slosh Dynamics**

- Rigid body formulation uses discrete slosh masses per tank modeled by spring-mass-damper systems, Lookup tables for slosh parameters
- Flex body formulation utilizes slosh modes developed from additional effects superimposed on propellant mass and stiffness matrices

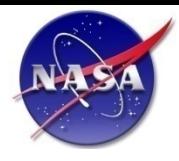

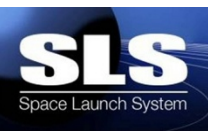

## ♦**Atmosphere and Winds**

- US76 standard atmosphere model
- 2007 Global Reference Atmospheric Model (GRAM2007)
- 1800 Measured Day-of-Launch Winds
- Ground winds to support pre-launch

## ♦**Lumped Aerodynamics**

• Linear 1-D table lookup and Nonlinear 2-D table lookup for aerodynamic coefficients for stack and stages (SRB, LAS, etc)

## ♦**Distributed Aerodynamics**

• Aerodynamic data mapped to NASTRAN mesh for loads applied to the stack (primary driver of flex)

## ♦**Gravity**

- 3 model options:
	- Kepler
	- J-2, J-3, & J-4
	- Gravity Recovery and Climate Experiment (GRACE)

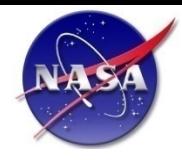

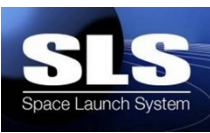

## ♦**Flight Computer (FC)**

- Controller algorithm
	- Exact representation of DAC2 Ares Controller algorithms (Gain- scheduled Flex Mitigation Filters + PID)
- Navigation algorithm
	- Fundamental Navigation Equations for multiple sensors and rate gyros
- Guidance algorithm
	- Exact representation of DAC2 Ares Guidance algorithms (Open-Loop Profile for 1st Stage; Closed-Loop Algorithm for US)
- Mission Manager and Event Controller
	- Event handler to control flight and vehicle phasing based on flight time and mission events

## ♦**Booster Control & Power Distribution Unit (BCPDU)**

- Passes commands from the flight computer to downstream avionics boxes
- Prototype MIL-STD-1553 interface from FC with TVC commanded rock and tilt current message

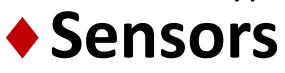

• Medium-fidelity RINU model with gyroscope and accelerometer error terms (bias, noise, scale factor, misalignments, initial condition errors)

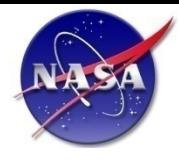

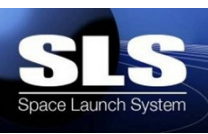

## ♦**Recovery Control Unit (RCU)**

• Commands the BTM, aeroshell jettison, and forward skirt extension jettison on the first stage during recovery operations

## ♦**Ignition & Staging Controller (ISC)**

• Commands the firing of the first stage, BDM, USM, and first stage separation pyros based on commands from the BCPDU

## ♦**Altitude Sensor Assembly (ASA)**

• Pressure sensor that activates first stage recovery system once the SRB falls below a given altitude

## ♦**Command and Telemetry Computer (CTC)**

• Currently relays ground commands to the FC during pre-launch and ascent

## ♦**Rate Gyro Assembly Electronics (RGAE)**

• Buffers the RGA outputs for use in the FC for both the first stage and upper stage RGAs

## ♦**Redundant Inertial Navigation Unit Electronics (RINUE)**

• Uses ΔV & Δθ from the RINU to estimate vehicle states & other data needed by the flight software

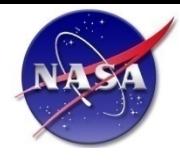

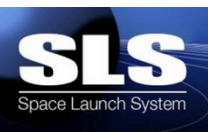

### ♦**Combined Control System Electronics (CCSE)**

• Partial CCSE model outputs valve commands to support tanking ground ops. Incorporates previous ReCSE model as well.

## ♦**Roll Control System Electronics (RoCSE)**

• Relays the fire commands for the first stage roll control system from the FC to the RoCS thrusters

## ♦**Upper Stage Engine Control Unit (US ECU)**

• Controls the J-2X firing, mixture ratio, and throttle

## ♦**Upper Stage TVC Data & Control Unit (US TVC DCU)**

• Converts a commanded set of gimbal angles from the FC into a current value used by the upper stage TVC

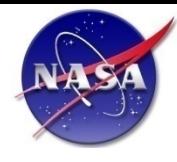

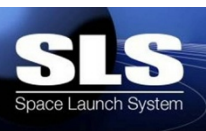

## ◆ **Reaction Control System (RCS)**

- Ideal thrust, general valve dynamics developed but not activated
- Lookup tables for thrust & valve dynamics

## ♦ **Booster Separation Motors (BDM, BTM, Ullage)**

• Uses lookup table for thrust, supports delayed firing

## ♦ **Engines**

• Lookup table driven, supports separate tables for nominal, startup and shutdown operations

## ♦ **Thrust Vector Control (US & FS TVC)**

• High-fidelity simplex algorithm with models of servo valves, power spool, and actuator

## ♦ **Main Propulsion System (MPS)**

- Simple tanking model
- High fidelity model incorporated using existing ROCETS code

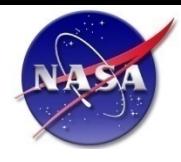

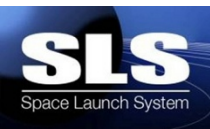

### ♦ **Hold-Down Post (HDP)**

- Uses stiffness and damping matrix to model flexibility of launch platform
- Spring can only provide force while in compression

## ♦ **Linear Shaped Charges (LSC)**

• Model does not provide forces, but sets flags indication whether stage separation has occurred

### ♦ **Redundant Inertial Navigation Unit (RINU)**

• Converts sensed vehicle motion signals into ΔV & Δθ values needed by the flight software

## ♦ **Rate Gyro Assembly (RGA)**

Senses the vehicle motion and converts to  $Δθ$  signals used by the FC controller

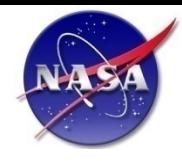

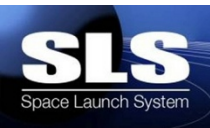

- ♦**Core Services – Communications framework, XML Readers, transfer protocols.**
- ♦**Test Control – Scripting, command implementation.**
- ♦**Test Monitoring – Run-time data collection, distribution, and processing.**
- ♦**Data Analysis – Run time and Quick-look tools for recorded data.**
- ♦**GUIs – User interfaces.**